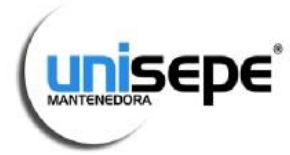

## UNIÃO DAS INSTITUIÇOËS DE SERVIÇOS, ENSINO E PESQUISAS LTDA

### **Faculdade Peruíbe**

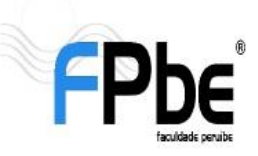

Avenida Darcy Fonseca, 530 - Bairro Jardim dos Prados - CEP: 11750-000 - Peruíbe - SP CNPJ: 67.172.676/0008-00 - Tel.: (13) 3456-3055 - www.faculdadeperuibe.com.br

#### 1º ENTRE NO SITE http://lattes.cnpq.br 2º EFETUE O SEU CADASTRO  $\sqrt{2}$   $f$ ?  $\blacksquare$  =  $\Rightarrow$  C | attes.cnpg.br  $\leftarrow$ **DDACH D**Lattes **QCNPq** Pesquisar  $\alpha$ SOBRE A PLATAFORMA DADOS E ESTATÍSTICAS ACORDOS INSTITUCIONAIS EXTRAÇÃO DE DADOS OUTRAS BASES AJUDA Acesso direto Currículo Laties **Sequrançal** Atendendo a demanda dos usuários, a Plataforma Lattes Q Buscar currículo implementou mecanismo de segurança(captcha), para evitar a extração de informações e a sua publicação indevida por sites C Atualizar currículo não autorizados. 图 Cadastrar novo currículo Cadastrar instituição Notícias seq. 11 jan 2016 Diretorio dos Grupos de Pesquisa CNPq lança chamada Universal 2016 Acessar o portal do Diretório Carrier de Conseillo Nacional de Desenvolvimento Científico e<br>Tecnológico (CNPq), Heman Chaimovich, Jançou, nesta segunda-feira<br>11, a Chamada Universal CNPqM/CT1 1/2016, durante a sanção do<br>Marco Legal de C&T, em Brasilia, Painel Lattes ♥ Distribuição Geográfica endo Comparativo de Instituições % Evolução na formação  $\bigcap$ d Todor or arificos 3ºCADASTRO

### CONCLUA TODAS AS ETAPAS DO CADASTRO

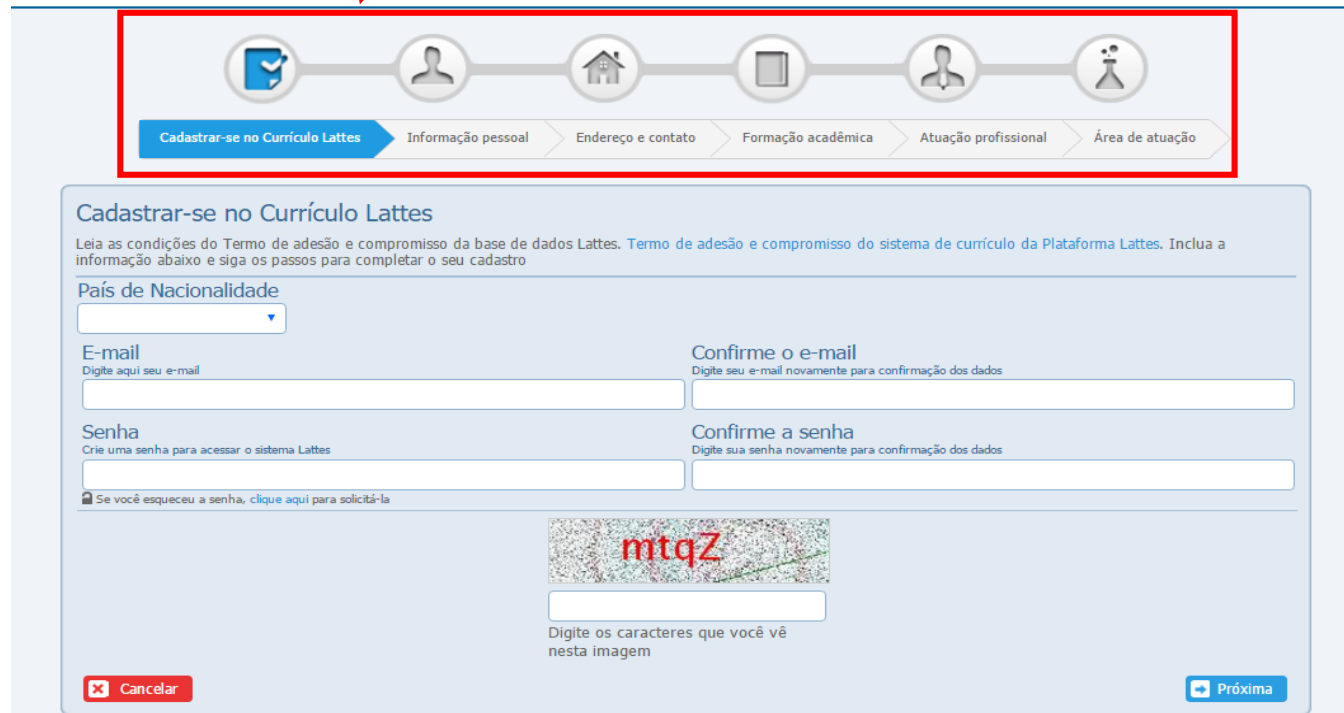

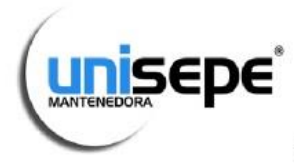

# UNIÃO DAS INSTITUIÇÕES DE SERVIÇOS, ENSINO E PESQUISAS LTDA

### **Faculdade Peruíbe**

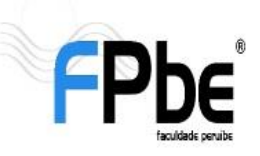

Avenida Darcy Fonseca, 530 - Bairro Jardim dos Prados - CEP: 11750-000 - Peruíbe - SP CNPJ: 67.172.676/0008-00 - Tel.: (13) 3456-3055 - www.faculdadeperuibe.com.br

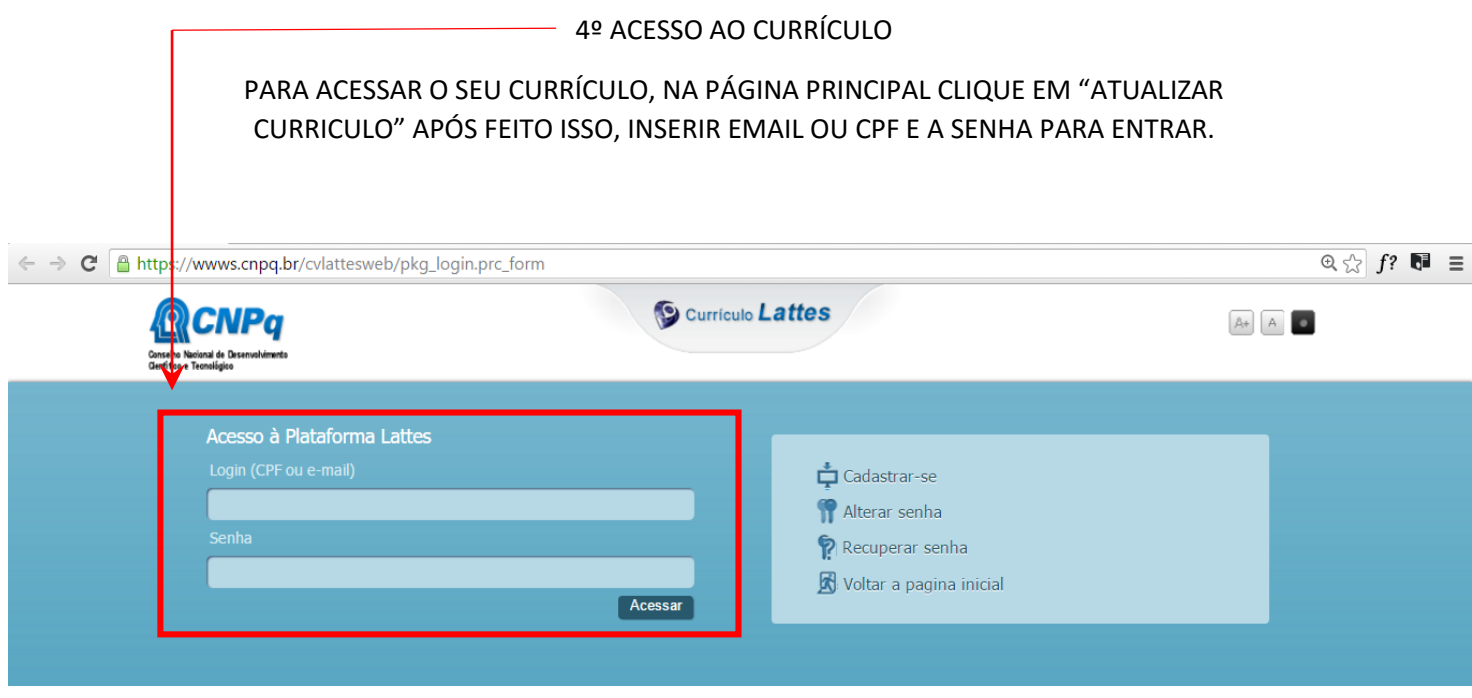

### 5º MENU EVENTOS

O menu **EVENTOS** tem como finalidade atribuir os seus eventos, Palestras, congressos entre outros, que foram organizados ou participados. Então escolham o qual se encaixe com a sua situação perante ao evento (participante(ouvinte) ou organizador) .

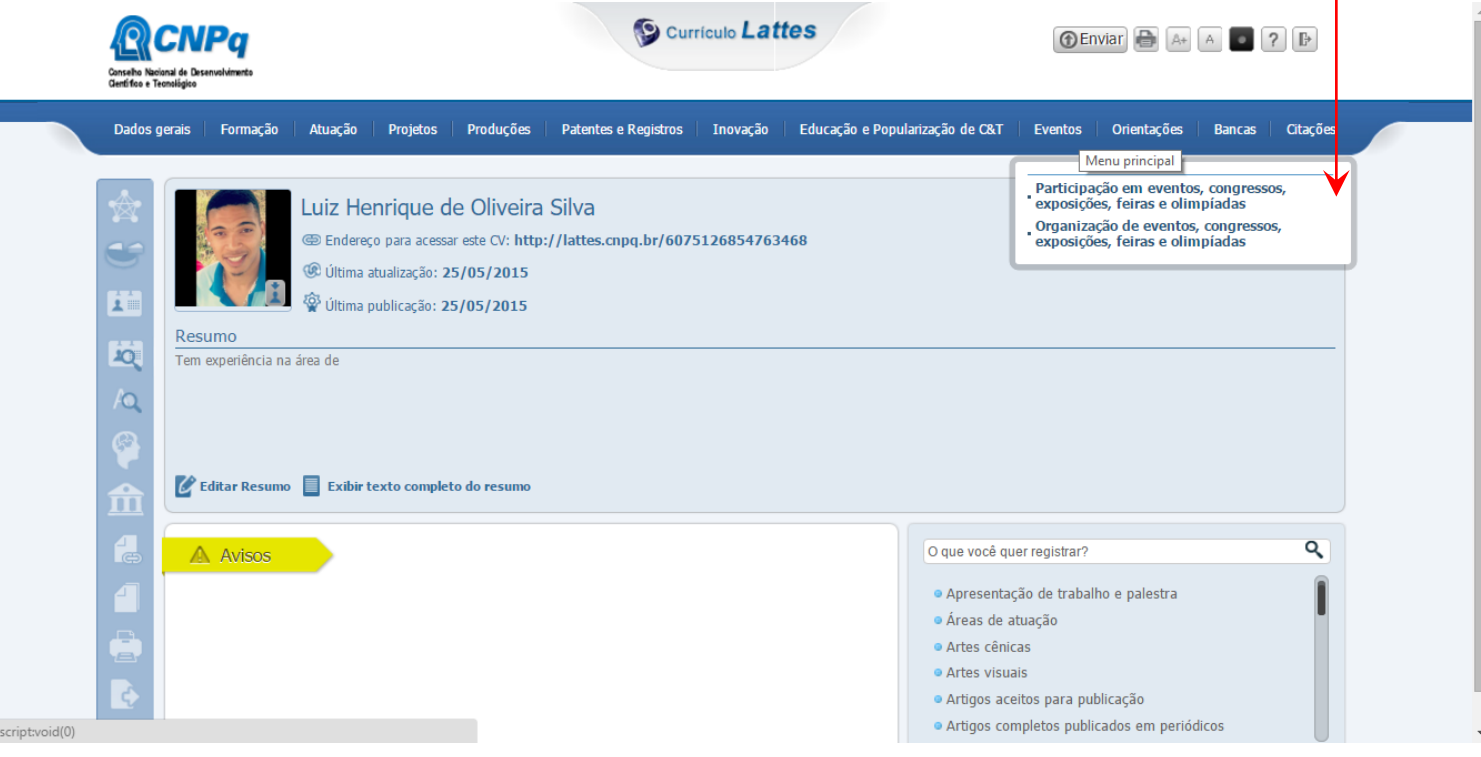

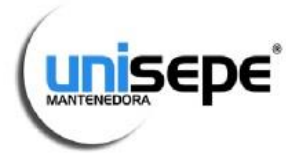

## UNIÃO DAS INSTITUIÇOËS DE SERVIÇOS, ENSINO E PESQUISAS LTDA

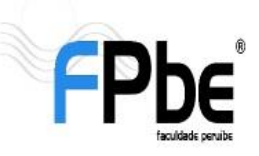

Avenida Darcy Fonseca, 530 - Bairro Jardim dos Prados - CEP: 11750-000 - Peruíbe - SP CNPJ: 67.172.676/0008-00 - Tel.: (13) 3456-3055 - www.faculdadeperuibe.com.br

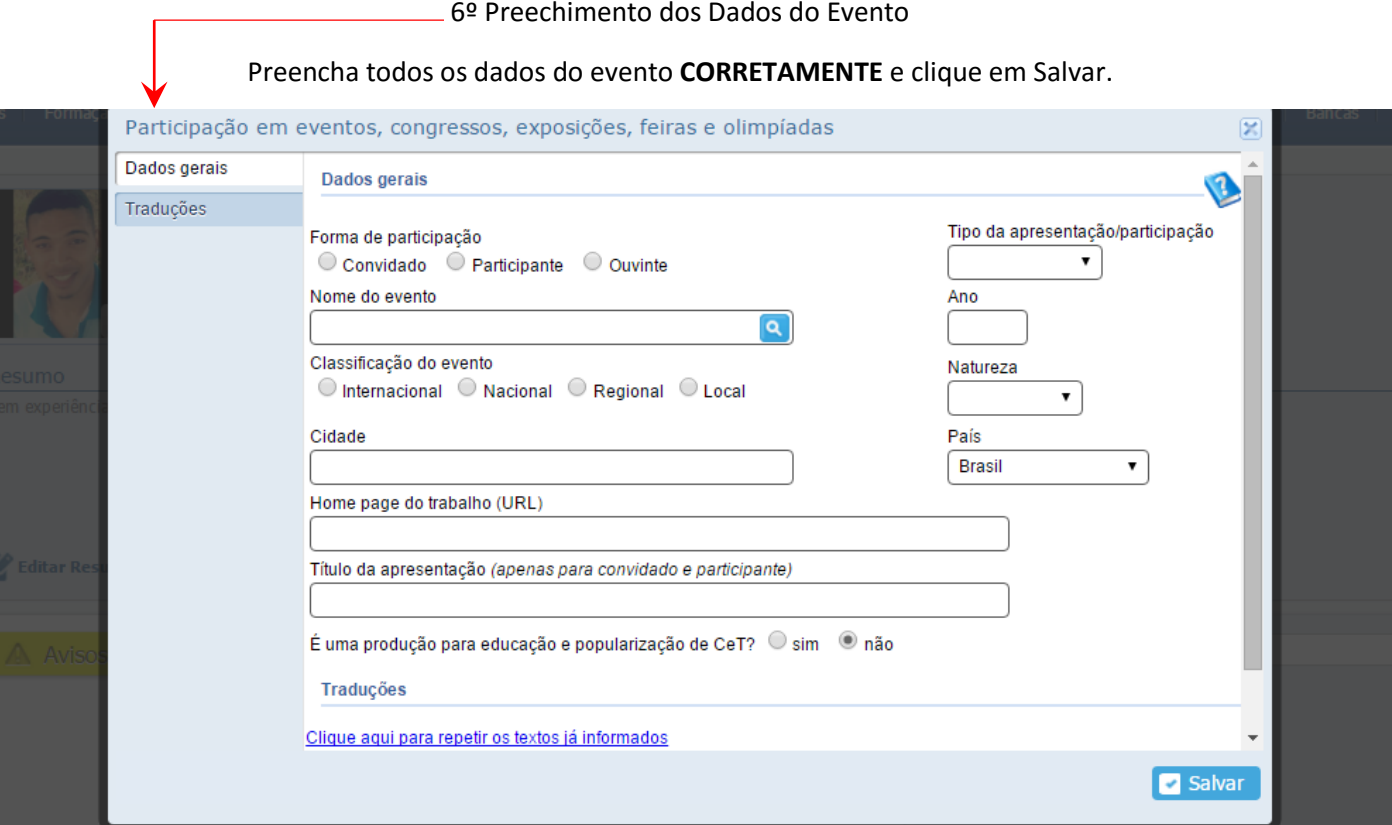

### \*O mesmo serve para Organizador\*

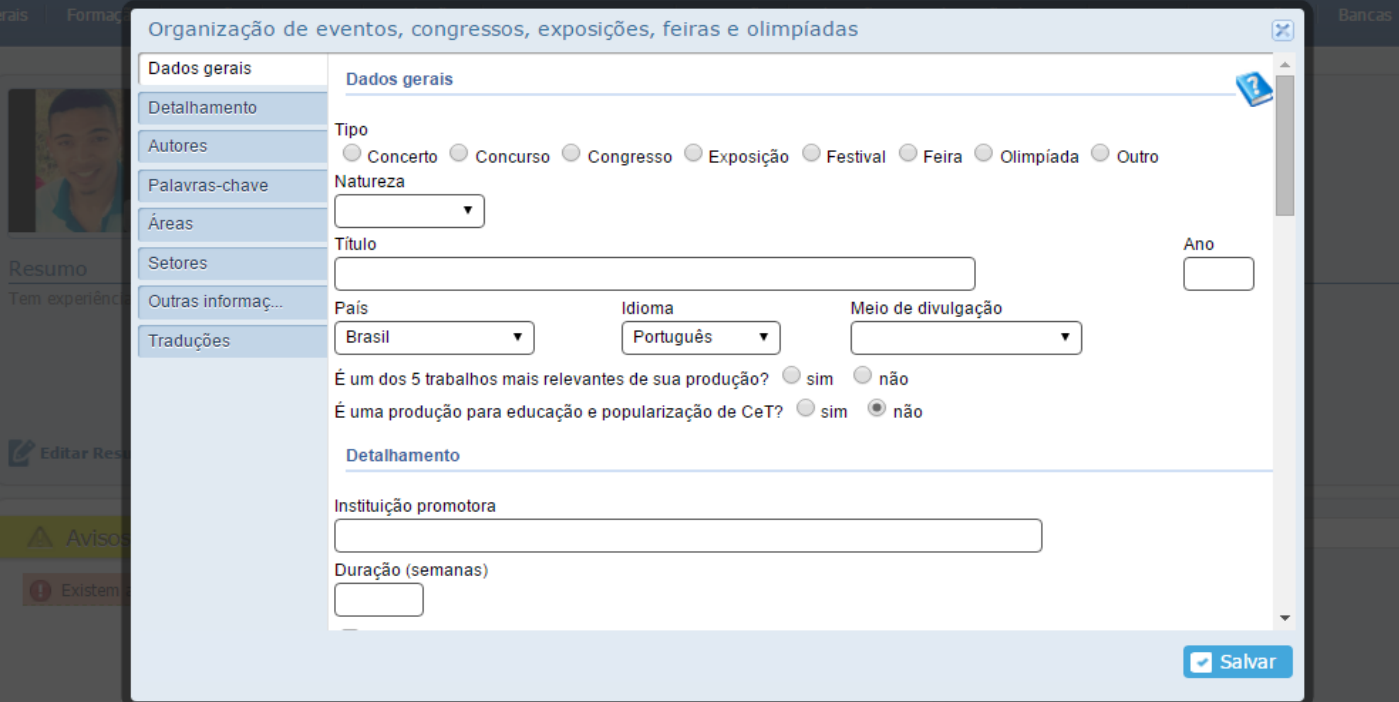

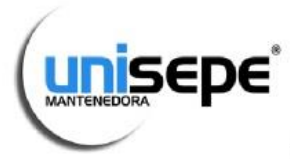

# UNIÃO DAS INSTITUIÇÕES DE SERVIÇOS, ENSINO E PESQUISAS LTDA

## Faculdade Peruíbe

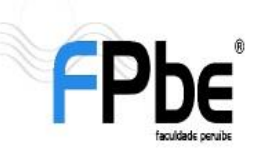

Avenida Darcy Fonseca, 530 - Bairro Jardim dos Prados - CEP: 11750-000 - Peruíbe - SP CNPJ: 67.172.676/0008-00 - Tel.: (13) 3456-3055 - www.faculdadeperuibe.com.br

### 7º MENU FORMAÇÃO COMPLEMENTAR

A Formação Complementar se encaixa para Curso extracurriculares, cursos onlines que certificam o aluno com carga horaria.

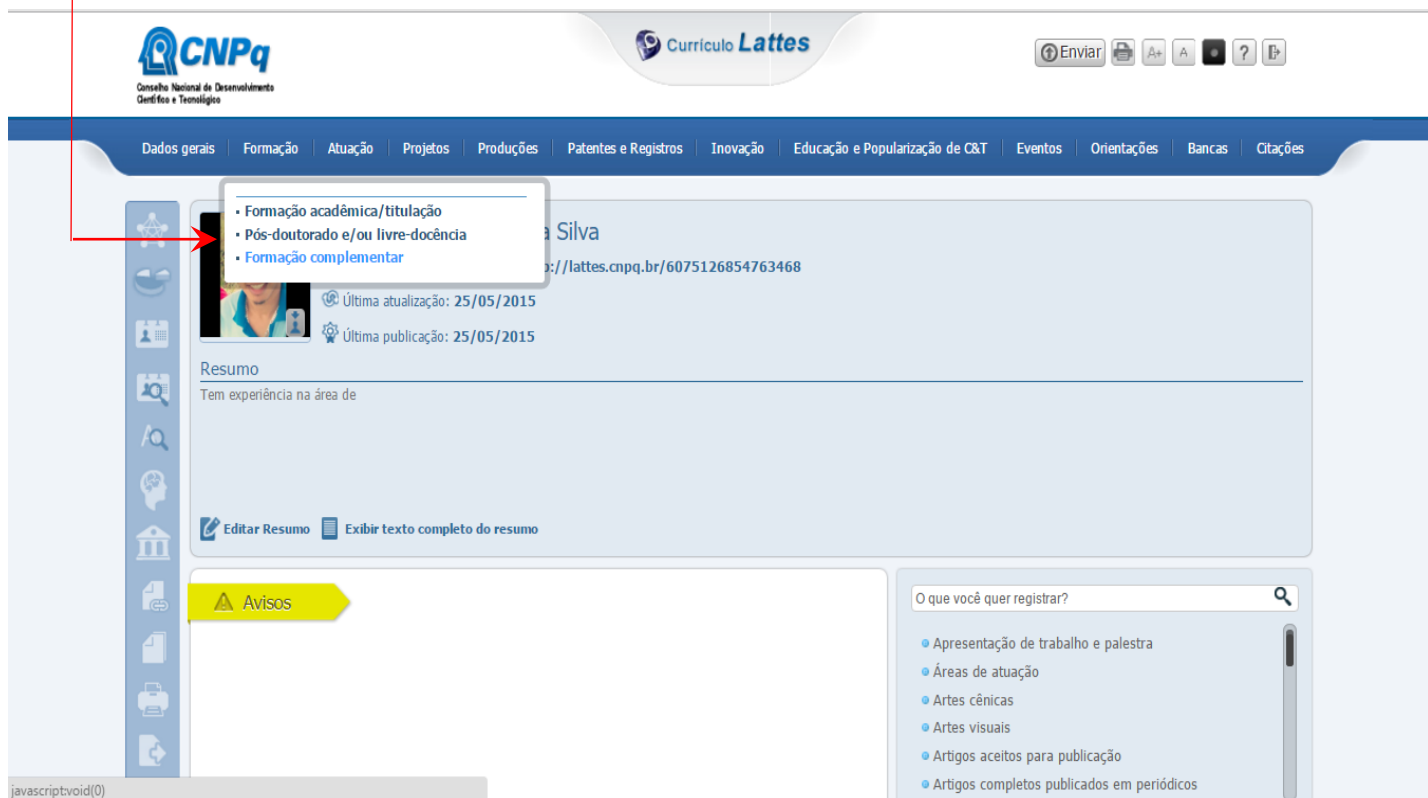

### Preencha os Dados!

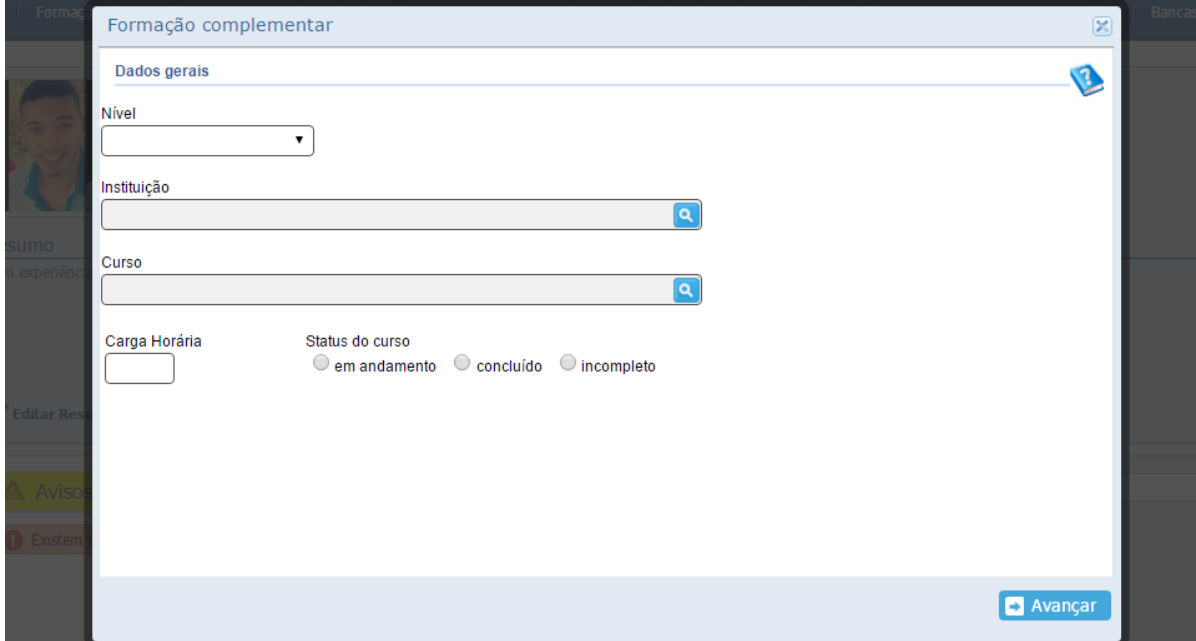

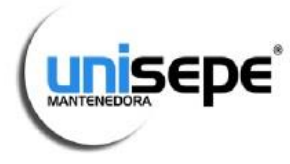

## UNIÃO DAS INSTITUIÇÕES DE SERVIÇOS, ENSINO E PESQUISAS LTDA

## **Faculdade Peruíbe**

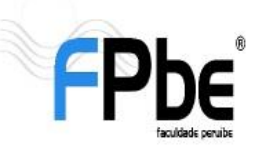

Avenida Darcy Fonseca, 530 - Bairro Jardim dos Prados - CEP: 11750-000 - Peruíbe - SP CNPJ: 67.172.676/0008-00 - Tel.: (13) 3456-3055 - www.faculdadeperuibe.com.br

### 8º Atualização do Currículo

Sempre que fizer qualquer alteração em seu Currículo, lembre-se de efetuar a atualização pois o sistema não atualiza automaticamente a cada alteração feita.

### CLIQUE NO AVISO EM VERMELHO!

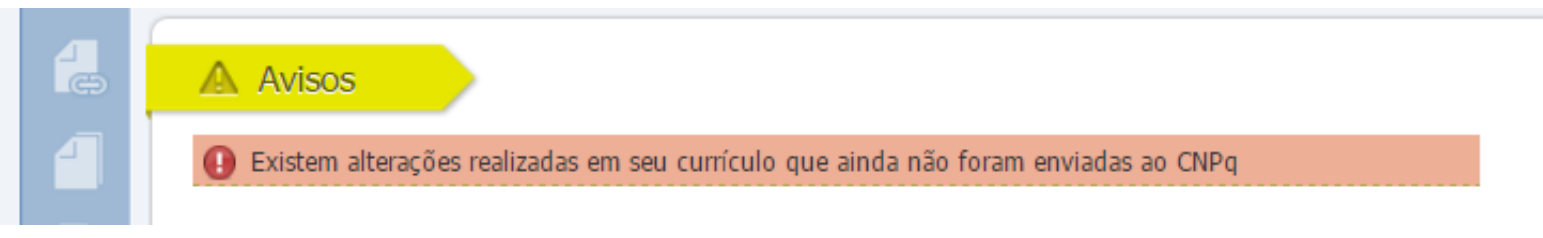

### EM SEGUIDA APARECERÁ A SEGUINTE TELA:

### Aceite os termos e clique em "Enviar ao CNPq"

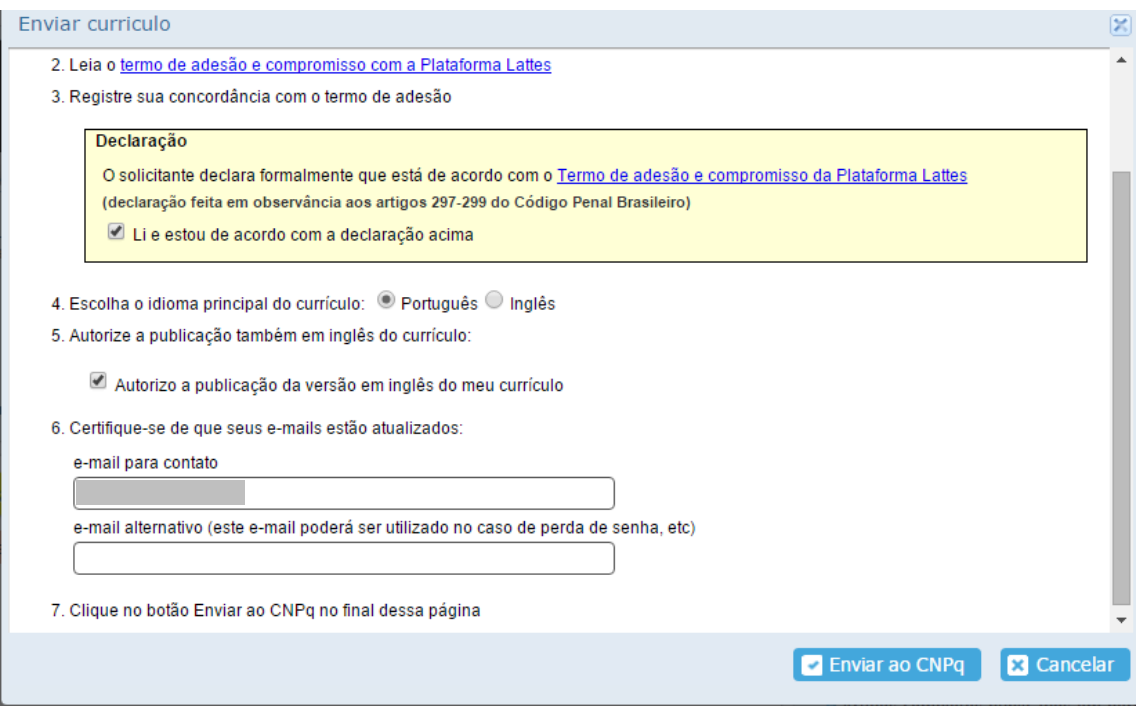

### Pronto seus dados foram enviados!

### \*OBS.O SISTEMA LEVA DE 24 A 48 HORAS PARA INSERIR AS ALTERAÇÕES FEITAS NO SITE!\*